## **Musterprotokoll für die Gründung einer Einpersonengesellschaft**

UR. Nr. \_\_\_\_\_\_\_\_

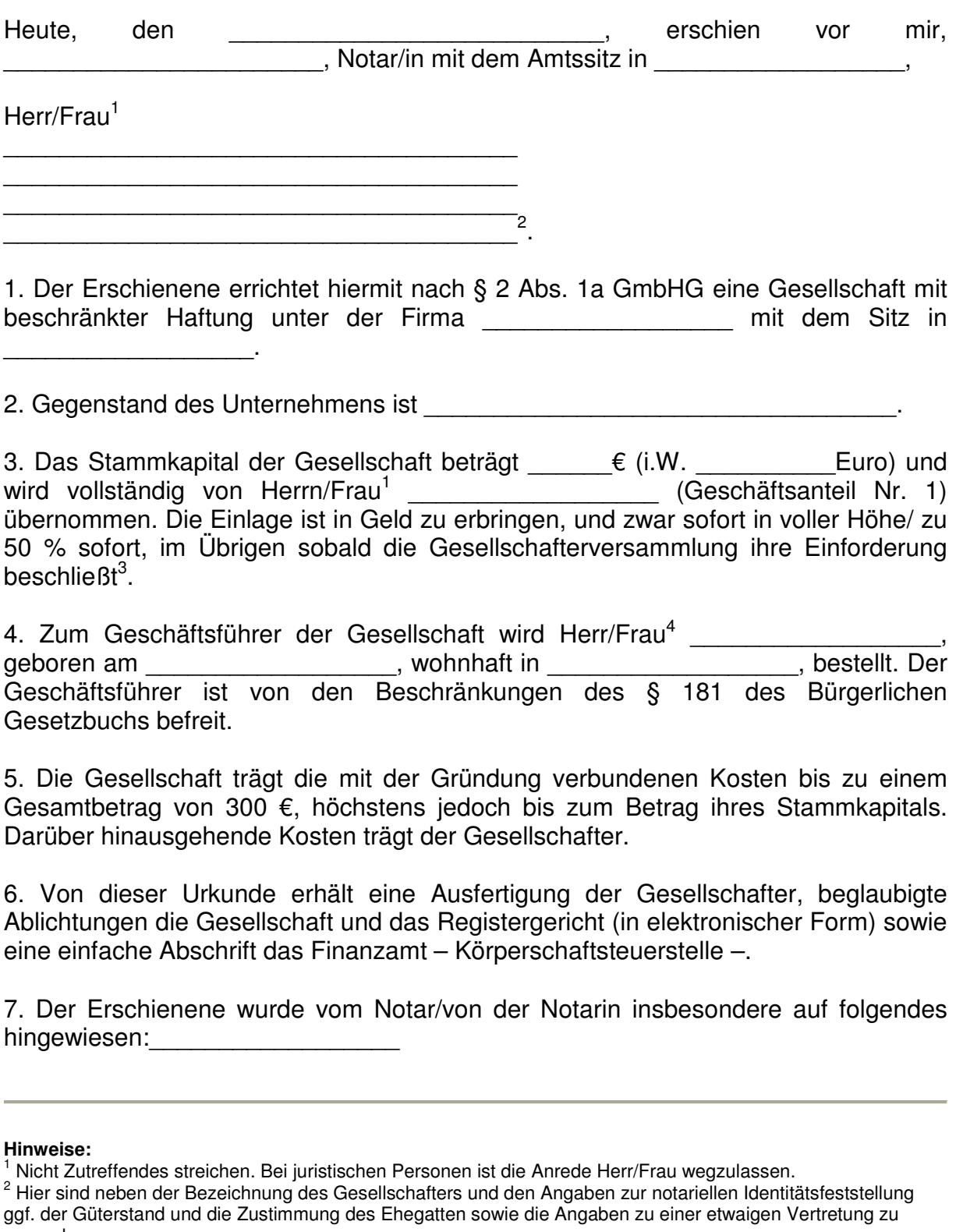

vermerken.<br><sup>3</sup> Nicht Zutreffendes streichen. Bei der Unternehmergesellschaft muss die zweite Alternative gestrichen werden.<br><sup>4</sup> Nicht Zutreffendes streichen.